# **DISCRIMINACIÓN DE CULTIVOS DE REGADÍO DEL VALLE DEL GUADALQUIVIR CON DATOS DE SATELITE QUICKBIRD**

M. Jurado-Expósito, J. M. Peña-Barragán, M. T. Gómez-Casero, L. García-Torres y F. López-Granados.

*Instituto de Agricultura Sostenible, IAS-CSIC. Apdo. 4084, 14080 Córdoba. montse.jurado*@ias.csic.es

#### **RESUMEN**

La clasificación de los diferentes cultivos de regadío según su desarrollo fenológico con técnicas de Teledetección es importante para estimar el área que ocupan, sus requerimientos hídricos, y realizar un seguimiento exhaustivo de las prácticas de regadío en grandes superficies de terrero. En el Valle del Guadalquivir, dichos cultivos presentan gran diversidad y suelen sembrarse en parcelas < 1 ha. Para su discriminación utilizamos 3 imágenes multiespectrales de satélite QuickBird tomadas en Posadas (Córdoba) en primavera, principios y finales de verano 2007 (bandas: Azul, Verde, Roja e Infrarrojo-cercano; 84 km<sup>2</sup> cada una). Los principales usos de suelo presentes en las tres fechas fueron: suelo desnudo, rastrojo, cultivos herbáceos (dependiendo de la época del año: ajos, alfalfa, algodón, espárragos, girasol, habas, maíz, cucurbitáceas, trigo y patatas), leñosos (cítricos), suelo urbano, carreteras, agua (río). Se tomaron datos con DGPS para muestreos "verdad-terreno".

La clasificación supervisada basada en bandas y siete índices de vegetación se validó mediante Matrices de Confusión y estadísticos de clasificación. Esta comunicación es continuación de la presentada en este Congreso por López-Granados et al., y sólo se referirá a los resultados de la imagen de finales de verano debido a que el resto está analizándose. Con NDVI los porcentajes de clasificación fueron > del 88 % para los 11 de los usos de suelo presentes en la imagen de finales de verano.

#### **ABSTRACT**

Multi-temporal classification of irrigated crops according to their phenological evolution using remote sensing techniques is important to estimate the area occupied by them, their water requirements and to provide a useful source of data from which updated surface inventories. Three high spatial resolution QuickBird images (wavebands: blue, green, red, near-infrared, 84 km<sup>2</sup>) were captured in spring, early and late summer 2007, in an area around Posadas (Córdoba). The main land covers/crops considered in the studied were: bare soil, stubble, herbaceous crops (garlic, alfalfa,, cotton, asparagus, sunflower, broad bean, maize, cucurbitaceous, wheat and potatoes), trees (citricus), urban soil, roads and water (river). Ground-truth of land covers were georeferenced with a DGPS.

A supervised classification method based on the four multispectral bands and seven vegetation indexes: NDVI, RVI, B/G, B/R, G/R, NIR/B y NIR/G, was used to discriminate any specific land cover, the corresponding confusion matrix and classifications statistics were calculated. Our results show that the 11 land covers/ crops analysed in late summer image were discriminated with an overall accuracy > 88 %.

**Palabras clave:** teledetección, multiespectral, agricultura de precisión.

#### **INTRODUCCIÓN**

Los cultivos de regadío son una actividad económica de gran relevancia constituyendo en España una parte considerable de su economía, ya que suponen una importante demanda de agua del total requerida por la agricultura. El uso excesivo del agua de regadío ha deteriorado sus reservas, por lo que las políticas de la Unión Europea (UE), y en particular la política agrícola común (PAC), se orientan cada vez más hacia la regulación del suministro de agua a la agricultura y a la promoción del empleo de prácticas de agricultura sostenible. Ello requiere el desarrollo de métodos precisos para estimar la superficie ocupada por cada cultivo.

La mayoría de los estudios de clasificación e inventariado de cultivos mediante teledetección se han llevado a cabo con sensores multiespectrales (Bastiaansen *et al*. 2000; Rama Rao *et al*. 2007). En las zonas Mediterráneas una de las principales características que presentan los cultivos de regadío es una gran fragmentación en términos de diversidad (herbáceos: anuales y perennes, leñosos: de hoja caduca y de hoja perenne) y un reducido tamaño de las parcelas (Martínez-Casasnovas *et al*. 2005) en las que la discriminación con sensores de alta resolución temporal pero media-baja resolución espacial, puede ser muy imprecisa. Por ello, para su discriminación se necesitarían imágenes de satélite de alta resolución espacial. Por lo que las imágenes del

satélite QuickBird (resolución espacial de 2,4 m en multiespectral) podría resultar muy útiles para cartografiar cultivos de estas zonas.

Por otra parte, se ha comprobado que las características espectrales de los cultivos varían a lo largo del tiempo en función de su estado fenológico (Peña-Barragán *et al.* 2006). Por este motivo, tendría un elevado interés clasificar los diversos cultivos de regadío en diferentes épocas del año para determinar el momento idóneo para tomar las imágenes.

Nuestro objetivo fue 1) evaluar la posibilidad de clasificar los diferentes cultivos de regadío según su desarrollo fenológico, en tres diferentes épocas del año y 2) determinar el momento idóneo para tomar las imágenes y con técnicas de teledetección, poder estimar el área que ocupan, como paso previo a evaluar sus requerimientos híbridos, y realizar un seguimiento exhaustivo de las practicas de regadío en grandes superficies de terreno.

#### **MATERIAL Y MÉTODOS**

Zona de estudio e imágenes satélite

El trabajo se realizó en una zona de regadío en el área de Posadas, provincia de Córdoba, Andalucía. Se adquirieron tres imágenes de satélite QuickBird, de unos  $84 \text{ km}^2$ , en primavera, principios y finales de verano de 2007 durante los diversos estados de desarrollo de los diversos cultivos (crecimiento vegetativo, floración, senescencia). Su resolución especial era 0,70 x 0,70 m en pancromático y 2,4 x 2,4 m en multiespectral (A, 450- 520 nm; V, 520- 600 nm; R, 630- 690 nm; y NIR 760- 900 nm). Las correcciones radiométrica, geométrica, y de georreferenciación se llevaron a cabo previamente por la empresa suministradora.

Los principales usos de suelo presentes en las tres fechas fueron: suelo desnudo, rastrojo, cultivos herbáceos (dependiendo de la época del año: ajos: *Allium sativum* L.; alfalfa: *Medicago sativa* L.; algodón: *Gossypium hirsutum* L.; espárragos: *Asparagus officinalis* L.; girasol *Helianthus annuus* L.; habas: *Vicia faba* L.; maíz, *Zea mays* L.; cucurbitáceas: melón: *Cucumis melo* L. y sandía: *Citrillus lanatus* Thunb.; trigo *Triticum aestivum* L.; y patatas *Solanum tuberosum* L, y frutales (cítricos: *Citrus* spp. ), suelo urbano y agua  $(rio)$ .

La verdad terreno de los diferentes cultivos/usos del suelo se tomó durante las visitas de campo efectuadas en las tres fechas de toma de imágenes (primavera, principios y finales de

verano), en las que se georreferenciaron unos 40 puntos de control por uso de suelo, con GPS diferencial Trimble PRO-XRS.

En esta comunicación sólo se presentan los resultados del análisis de la imagen de finales de verano, ello implica que para algunas bandas e índices, determinados cultivos no se pueden discriminar dado que su desarrollo fenológico es muy similar, por lo que éstos se agruparon en clases espectrales, a saber: rastrojo (que corresponde a habas y a girasol de siembra primaveral, ya cosechados), herbáceos secos (cultivos en fase avanzada de senescencia: a este grupo pertenecen maíz, sandías y cucurbitáceas), herbáceos en fase floración-vegetativo (espárragos y alfalfa) y herbáceos verdes (girasol de siembra tardía y algodón).

### Procesamiento de imágenes

Se utilizó ENVI 4.5 (Research Systems Inc.) para el procesamiento de la imagen. El rango de valores digitales de cada píxel varió entre 0 y 255. Dichos valores se consideran directamente proporcionales a la luz reflejada en el escenario de la imagen.

Se estudió la eficiencia de las cuatro bandas espectrales (azul, verde, rojo e infrarrojo-cercano) y se calcularon siete índices de vegetación (NDVI, RVI, B/G, B/R, G/R, NIR/B y NIR/G) para la discriminación de los principales usos de suelo/cultivos presentes en la zona de estudio. Para cada banda e índice se determinaron los valores digitales medios y su desviación estándar (Tabla 1). A partir de estos datos se determinaron los umbrales de clasificación de cada uso de suelo para cada banda e índice de vegetación considerado.

Para la discriminación de usos de suelo se utilizó el método de clasificación supervisada basado en separación de clases. Se definieron regiones clasificadas de cada uso de suelo, o de grupos de usos de suelo con similares características radiométricas, y se discriminaron de los restantes, definiendo valores digitales frontera (VDF). Se estimó la eficiencia de la discriminación resultante mediante análisis estadístico denominado matriz de confusión. En cado uno de dichos análisis se valoró la exactitud global del proceso mediante los estadísticos exactitud global (OA) y coeficiente Kappa, así como la exactitud de determinación del uso de suelo objeto de discriminación de los restantes (A). En términos generales solo se consideraron aceptables las regiones clasificadas con OA iguales o superiores a 85%.

### **RESULTADOS Y DISCUSIÓN**

Las bandas verde, rojo y NIR del espectro, y los índices de vegetación NDVI, RVI, G/R y NIR/G mostraron ser útiles para discriminar entre los diferentes tipos de usos de suelo/cultivos presentes en la zona de estudio.

Sólo los índices NDVI y RVI permitieron discriminar individualmente, con porcentajes de clasificación superiores al 85 % los 11 usos de suelo presentes en la imagen (Tabla 2). Otros bandas (ej. Verde y Rojo) e índices de vegetación (G/R y NIR/G) clasificaron correctamente diversas agrupaciones de uso/cultivos (Tabla 3).

Los resultados obtenidos hasta el momento demuestran que se pueden elaborar mapas de usos de suelo/cultivos en grandes extensiones de zonas de regadío a partir de imágenes de satélite multiespectral de alta resolución espacial adquiridas en los diversos momentos de desarrollo de los cultivos. El mapeo de cultivos de regadío con técnicas de teledetección podría ser útil para inventarios de superficie y determinar sus diferentes requerimientos hídricos.

## **BIBLIOGRAFIA**

Bastiaanssen, W.G.M.; Molden, D.J. and Makin, I.W. 2000. Remote sensing for irrigated agriculture: examples from research and possible applications. *Agricultural Water Management* 46, 137-155.

Martínez-Casasnovas, J.A., Martín-Montero, A. and Casterad, M.A., 2005. Mapping multi-year cropping patterns in irrigated areas from time-series analysis of Landsat TM images. *European Journal of Agronomy* 23, 159-169.

Peña-Barragán, J.M.; López-Granados, F.; Jurado-Expósito, M. and García-Torres, L. 2006. Spectral discrimination of *Ridolfia segetum* and sunflower as affected by phonological stage. *Weed Research*. 46, 10-21.

Rama Rao, N.; Garg, P.K. and Ghosh, S.K. 2007. Development of an agricultural crops spectral library and classification of crops at cultivar level using hyperspectral data. *Precision Agricultura* 8, 173- 185.

**Tabla 1.** Valores digitales medios y desviación estándar de los usos de suelo / cultivos considerados en la imagen de finales de verano.

| Usos suelo/<br>Cultivos | Azul              | Verde             | Rojo               | <b>NIR</b>   | NDVI            | RVI             | B/G             | B/R             | G/R             | NIR/B           | NIR/G           |
|-------------------------|-------------------|-------------------|--------------------|--------------|-----------------|-----------------|-----------------|-----------------|-----------------|-----------------|-----------------|
| Alfalfa                 | $260.90 \pm 7.2$  | $409.18 \pm 14.8$ | 275.15±19.9        | 728.40±42.4  | $0.45 \pm 0.04$ | $2.66 \pm 0.3$  | $0.64 \pm 0.01$ | $0.95 \pm 0.05$ | $1.49 \pm 0.07$ | $2.79 \pm 0.2$  | $1.78 \pm 0.1$  |
| Algodón                 | $235.44\pm 5.2$   | $342.61 \pm 11.5$ | $195.75 \pm 9.5$   | 939.45±166.5 | $0.64 \pm 0.05$ | $4.79 \pm 0.8$  | $0.69 \pm 0.01$ | $1.20 \pm 0.04$ | $1.75 \pm 0.06$ | $3.98 \pm 0.7$  | $2.73 \pm 0.4$  |
| Carreteras              | 322.44±29.6       | 497.78±66.8       | 390.65±73.8        | 446.81±98.9  | $0.06 \pm 0.05$ | $1.14 \pm 0.1$  | $0.65 \pm 0.04$ | $0.84 \pm 0.11$ | $1.29 \pm 0.09$ | $1.38 \pm 0.3$  | $0.89 + 0.1$    |
| Cítricos                | 277.87±22.9       | 434.79±54.5       | $347.21 \pm 66.4$  | 623.99±81.7  | $0.28 \pm 0.10$ | $187+04$        | $0.64 \pm 0.04$ | $0.82 \pm 0.12$ | $1.27 \pm 0.14$ | $2.26 \pm 0.4$  | $1.46 \pm 0.3$  |
| Cucurbitáceas           | 272.85±4.8        | $417.06 \pm 8.2$  | $329.62 \pm 12.6$  | 546.92±29.8  | $0.25 \pm 0.04$ | $1.66 \pm 0.1$  | $0.65 \pm 0.01$ | $0.83 \pm 0.03$ | $1.27 \pm 0.04$ | $2.00+0.1$      | $1.31 \pm 0.07$ |
| Espárragos              | 242.66±9.9        | $361.92 \pm 21.3$ | $272.15 \pm 30.3$  | 508.34±71.7  | $0.30 \pm 0.09$ | 190±04          | $0.67\pm0.02$   | $0.90 \pm 0.07$ | $134\pm0.08$    | $2.10 \pm 0.3$  | $1.41 \pm 0.2$  |
| Girasol*                | $225.39 \pm 10.3$ | 318.39±22.1       | $183.47 \pm 13.1$  | 847.57±181.2 | $0.63 \pm 0.05$ | $4.59 \pm 0.7$  | $0.71 \pm 0.02$ | $1.21 \pm 0.05$ | $174\pm0.05$    | $3.73 \pm 0.6$  | $2.63 \pm 0.4$  |
| Maíz                    | $269.85 \pm 35.5$ | $414.93 \pm 75.0$ | 357.61±68.8        | 505.54±60.4  | $0.17 \pm 0.06$ | $1.43 \pm 0.2$  | $0.65 \pm 0.03$ | $0.76 \pm 0.05$ | $1.16 \pm 0.04$ | $1.88 \pm 0.2$  | $1.24 \pm 0.1$  |
| Rastrojo**              | $336.67 \pm 37.4$ | $573.62 \pm 88.9$ | $541.91 \pm 100.4$ | 684.25±109.4 | $0.12 \pm 0.05$ | $1.28 \pm 0.1$  | $0.59 \pm 0.03$ | $0.61 \pm 0.06$ | $1.06 \pm 0.05$ | $2.03 \pm 0.2$  | $1.20 \pm 0.1$  |
| Río                     | 315.22±12.7       | 511.00 ± 22.0     | 339.44±19.3        | 190.19±22.1  | $0.28 \pm 0.03$ | $0.55 \pm 0.05$ | $0.62 \pm 0.00$ | $0.93 \pm 0.02$ | $1.51 \pm 0.03$ | $0.60 \pm 0.06$ | $0.37 \pm 0.03$ |
| Suelo<br>desnudo***     | $289.07 \pm 15.8$ | $467.71 \pm 35.3$ | $414.64\pm35.5$    | 488.76±38.4  | $0.08 \pm 0.01$ | $1.18 \pm 0.03$ | $0.62 \pm 0.01$ | $0.70 \pm 0.02$ | $1.13 \pm 0.02$ | $1.69 \pm 0.06$ | $1.04 \pm 0.03$ |
| Suelo urbano            | 358.75±79.9       | 575.08±153.3      | 482.84±146.2       | 577.87±152.7 | $0.09 \pm 0.09$ | $1.24 \pm 0.3$  | $0.63 \pm 0.05$ | $0.77 \pm 0.15$ | $1.22 \pm 0.16$ | $1.63 \pm 0.4$  | $1.02 \pm 0.2$  |

\* Girasol de siembra tardía en regadío. \*\* Rastrojo: nueva clase considerada en la imagen de finales de verano, se corresponde con los cultivos de habas, y girasol de siembra primaveral, de las imágenes de primavera e inicios de verano. \*\*\* Patatas y ajos se han incluido en el uso de suelo desnudo.

| Usos suelo/ cultivos | Indice de vegetación | <b>VDF</b>        | OA (%) | KC   | A $(\% )$ |  |
|----------------------|----------------------|-------------------|--------|------|-----------|--|
| Alfalfa              | <b>NDVI</b>          | $0,44$ a $0,49$   | 98,68  | 0,32 | 24,05     |  |
|                      | <b>RVI</b>           | 2,37 a 3,00       | 97,82  | 0,36 | 83,43     |  |
| Algodón              | <b>NDVI</b>          | $0.61$ a $0.73$   | 89,39  | 0,56 | 51,17     |  |
|                      | <b>RVI</b>           | 5,60 a 6,51       | 91,28  | 0,83 | 84,26     |  |
| Cítricos             | <b>NDVI</b>          | $0,27$ a $0,41$   | 91,05  | 0,63 | 62,68     |  |
|                      | <b>RVI</b>           | 1,71 a 2,30       | 90,46  | 0,61 | 64,27     |  |
| Cucurbitáceas        | <b>NDVI</b>          | $0,24$ a $0,26$   | 97,76  | 0,13 | 8,54      |  |
|                      | RVI                  | 1,65 a 1,70       | 98,30  | 0,62 | 88,8      |  |
| Espárragos           | <b>NDVI</b>          | $0,42$ a $0,43$   | 96,20  | 0.02 | 21,10     |  |
|                      | <b>RVI</b>           | 2,31 a 2,36       | 96,35  | 0,85 | 80,72     |  |
| Girasol              | <b>NDVI</b>          | $0,50$ a $0,60$   | 99,22  | 0,92 | 88,08     |  |
|                      | <b>RVI</b>           | 3,01 a 5,50       | 99,26  | 0,97 | 95,81     |  |
| Maíz                 | <b>NDVI</b>          | 0,12a0,18         | 83,93  | 0,33 | 37,23     |  |
|                      | <b>RVI</b>           | 1,40 a 1,54       | 88,14  | 0,59 | 83,22     |  |
|                      | <b>NDVI</b>          | 0.09a0.11         | 89,60  | 0,50 | 66,20     |  |
| Rastrojo             | <b>RVI</b>           | 1,16 a 1,39       | 87,11  | 0,62 | 60,05     |  |
| Río                  | <b>NDVI</b>          | $-0.45$ a $-0.20$ | 99,94  | 0,99 | 99,30     |  |
|                      | <b>RVI</b>           | $0,48$ a $0,65$   | 99,88  | 0,99 | 99,94     |  |
|                      | <b>NDVI</b>          | $-0.19$ a $0.08$  | 87,57  | 0,65 | 85,11     |  |
| Suelo <sup>*</sup>   | <b>RVI</b>           | $0,66$ a $1,15$   | 84.17  | 0,53 | 92,44     |  |

**Tabla 2.** Clasificación usos de suelo /cultivos: VDF valores digitales frontera y estadísticos de clasificación.

\*Suelo: incluye suelo desnudo, suelo urbano y carreteras

**Tabla 3.** Clasificación usos de suelo /cultivos: VDF valores digitales frontera y estadísticos de clasificación

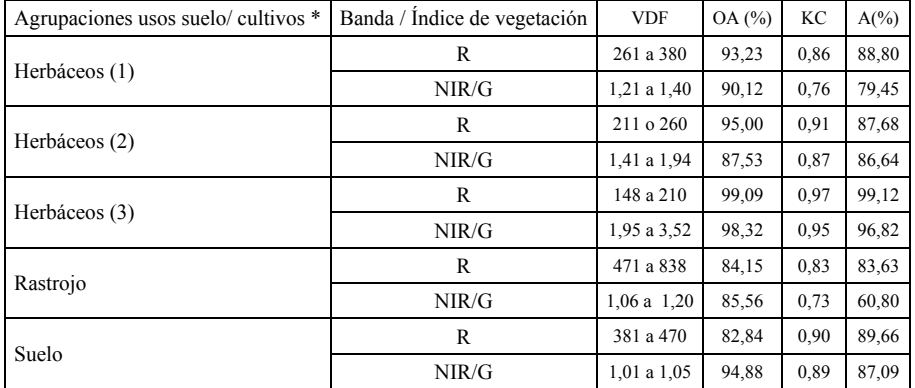

\* Herbáceos (1): herbáceos secos, cultivos en fase avanzada de senescencia, a este grupo pertenecen maíz, sandias y cucurbitáceas. Herbáceos (2): cultivos herbáceos en estado fenológico de floraciónvegetativo, incluye espárragos y alfalfa. Herbáceos (3): cultivos herbáceos en estado vegetativo, verdes, corresponde a girasol de siembra tardía y algodón. Suelo: incluye suelo desnudo, suelo urbano y carreteras.